## **MAKSETUISTA ELÄKKEISTÄ ELÄKESELVITTELYÄ VARTEN ETK:LLE ANNETTAVAN PERINTÄTIEDOSTON TÄYTTÖOHJE VUODELLE 2019**

## **Sisällysluettelo**

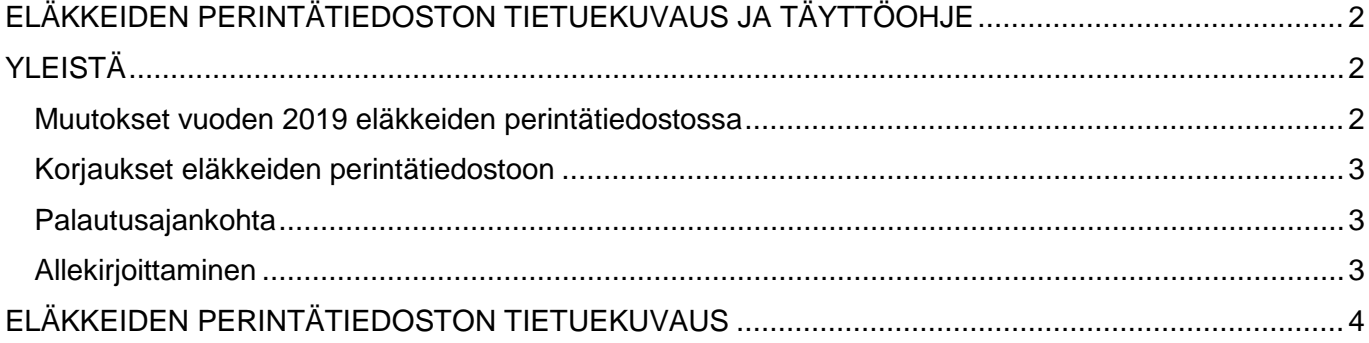

# <span id="page-1-0"></span>**ELÄKKEIDEN PERINTÄTIEDOSTON TIETUEKUVAUS JA TÄYTTÖOHJE**

### <span id="page-1-1"></span>**YLEISTÄ**

Eläkelaitos perii Eläketurvakeskuksen välityksellä eläkkeiden perintätiedostolla maksamansa toisen yksittäisen eläkelaitoksen vastuulla olevia eläkeosia. Perintätiedostolla perittävät eläkeosat ilmoitetaan henkilötasolla eriteltynä tämän tietuekuvauksen mukaisesti. Omina perintätietueina ilmoitetaan eläkelaitoskohtaisesti henkilötasolla jokainen perittävä eläkelaji ja lakiosa erikseen. Perhe-eläketapauksissa jokaisesta edunsaajasta tulee myös omat tietueensa. Rahamääräiset tiedot ilmoitetaan sentin tarkkuudella ja euron erottimena käytetään pistettä.

Tietueen pituus on 246 merkkiä ja tietueen kaikki tiedot ovat merkkimuodossa. Tietojen tallentaminen aloitetaan kentän vasemmasta reunasta. Tarvittaessa kentän loppuosa täytetään tyhjällä. Tiedon puuttuessa koko kenttä täytetään tyhjällä. Taulukossa "Eläkkeiden perintätiedoston tietuekuvaus" on esitetty tietuekuvauksessa esiintyvät tunnistetiedot. Tiedosto on tekstitiedosto (.txt). Sentin tarkkuudella ilmoitettavissa kentissä euron erotin on piste. Jokaisen eläkelajin vastuuosa ilmoitetaan omana maksujaksonaan.

Korjaukset edellisinä vuosina maksettuihin ja virheellisesti kustannustenjakoon ilmoitettuihin perittäviin vastuunjako-osiin ilmoitetaan aina omina K-muutoskooditietueina henkilötasolla eriteltynä eläkelaitoskohtaisesti eläkelajin ja lakiosan mukaan.

Tiedostosta on annettava allekirjoituslomake, jossa on tiedoston nimi, tiedoston päivämäärä (positiot 222–229), versionumero (positio 3) ja toisilta yksittäisiltä eläkelaitoksilta perittävien eläkkeiden yhteismäärä.

Yhteyshenkilönä Eläketurvakeskuksessa koneellista tiedonsiirtoa koskevissa asioissa toimii Saara Hurmerinta puh. 029 411 2134 ja Anne Laitinen puh. 029 411 2562. Sähköpostiosoite on etunimi.sukunimi@etk.fi.

Ohjeet ovat internetissä: www.etk.fi → Työeläkepalvelut → Vakuutusmatemaattiset palvelut  $\rightarrow$  Kustannustenjaon tiedostot ja ohjeet.

[Muistio kustannustenjakoa varten toimitettavien tietojen tarkastamisesta](http://www.etk.fi/wp-content/uploads/KujaTiedotTarkastus_23092016.pdf)

Eläkelaitoksen on täsmäytettävä eläkkeiden perintätiedoston summa eläkemenotiedoston perittävien eläkkeiden määrään ennen tiedostojen lähettämistä Eläketurvakeskukseen. Eläkelaitoksella tulisi olla mahdollisuus tulostaa täsmäystä varten ETK:lle lähetettävästä perintätiedostosta perittävien eläkkeiden yhteismäärä sekä tiedoston versionumero ja tiedoston päiväys.

Excel-pohja eläkemeno- [ja perintätietojen täsmäytykseen](http://www.etk.fi/wp-content/uploads/Tarkistusta_2016.xlsm)

Eläkkeiden perintätiedoston tietojen tarkistaminen on eläkelaitosten vastuulla.

#### <span id="page-1-2"></span>**Muutokset vuoden 2019 eläkkeiden perintätiedostossa**

Ei muutoksia

#### <span id="page-2-0"></span>**Korjaukset eläkkeiden perintätiedostoon**

#### [Eläkkeiden perintätietojen korjausohje](http://www.etk.fi/wp-content/uploads/korjausohje_2015.pdf)

#### <span id="page-2-1"></span>**Palautusajankohta**

Eläkkeiden perintätiedosto ja sen allekirjoituslomake toimitetaan Eläketurvakeskukseen **31.3.2020** mennessä. Perintätiedosto lähetetään sähköpostitse osoitteeseen perintatiedostot@etk.fi.

Eläketurvakeskus toimittaa eläkkeiden perintätiedostot edelleen eläkelaitoksiin tai palvelulaitoksiin viimeistään toukokuun lopussa. Tiedoston lähettämisestä ilmoitetaan eläkelaitoksille ja palvelulaitoksille sähköpostitse. Sähköpostin liitteenä on kirje, jossa kerrotaan yhteystiedot, tiedoston nimi ja päiväys sekä eläkelaitokselta perittävien eläkeosien lukumäärä ja perittävien eläkeosien yhteissumma.

#### <span id="page-2-2"></span>**Allekirjoittaminen**

Eläkelaitos vahvistaa virallisella allekirjoituksella eläkkeiden perintätiedostolla lähetetyt tiedot. Allekirjoituslomakkeella ilmoitetaan lähetetyn tiedoston nimi ja toisilta yksittäisiltä eläkelaitoksilta perittävien eläkkeiden yhteismäärä sekä tiedostossa ilmoitettu päiväys (tietuekuvauksella positiot 222-229) ja tiedoston versionumero (tietuekuvauksella positio 3 eli juokseva numero, jolla yksilöidään lähetetty tiedosto). Tiedoston nimeämissuositus on '1e\_nnnnn.txt', missä nnnnn on eläkelaitoksen eläkelaitosnumero. Toisten yksittäisten eläkelaitosten puolesta maksettujen eläkeosien yhteismäärä ilmoitetaan sentin tarkkuudella.

Perintätiedoston ja eläkemenotiedoston välisistä eroavaisuuksista ja muista poikkeavaisuuksista tulee tehdä selvitys allekirjoituslomakkeen Huomautuksiakohdassa.

Allekirjoituslomake lähetetään 31.3.2020 mennessä vaihtoehtoisesti joko sähköpostitse osoitteeseen [kustannustenjako@etk.fi](mailto:kustannustenjako@etk.fi) tai postitse osoitteeseen:

Eläketurvakeskus Kustannustenjako 00065 ELÄKETURVAKESKUS

# **ELÄKKEIDEN PERINTÄTIEDOSTON TIETUEKUVAUS**

<span id="page-3-0"></span>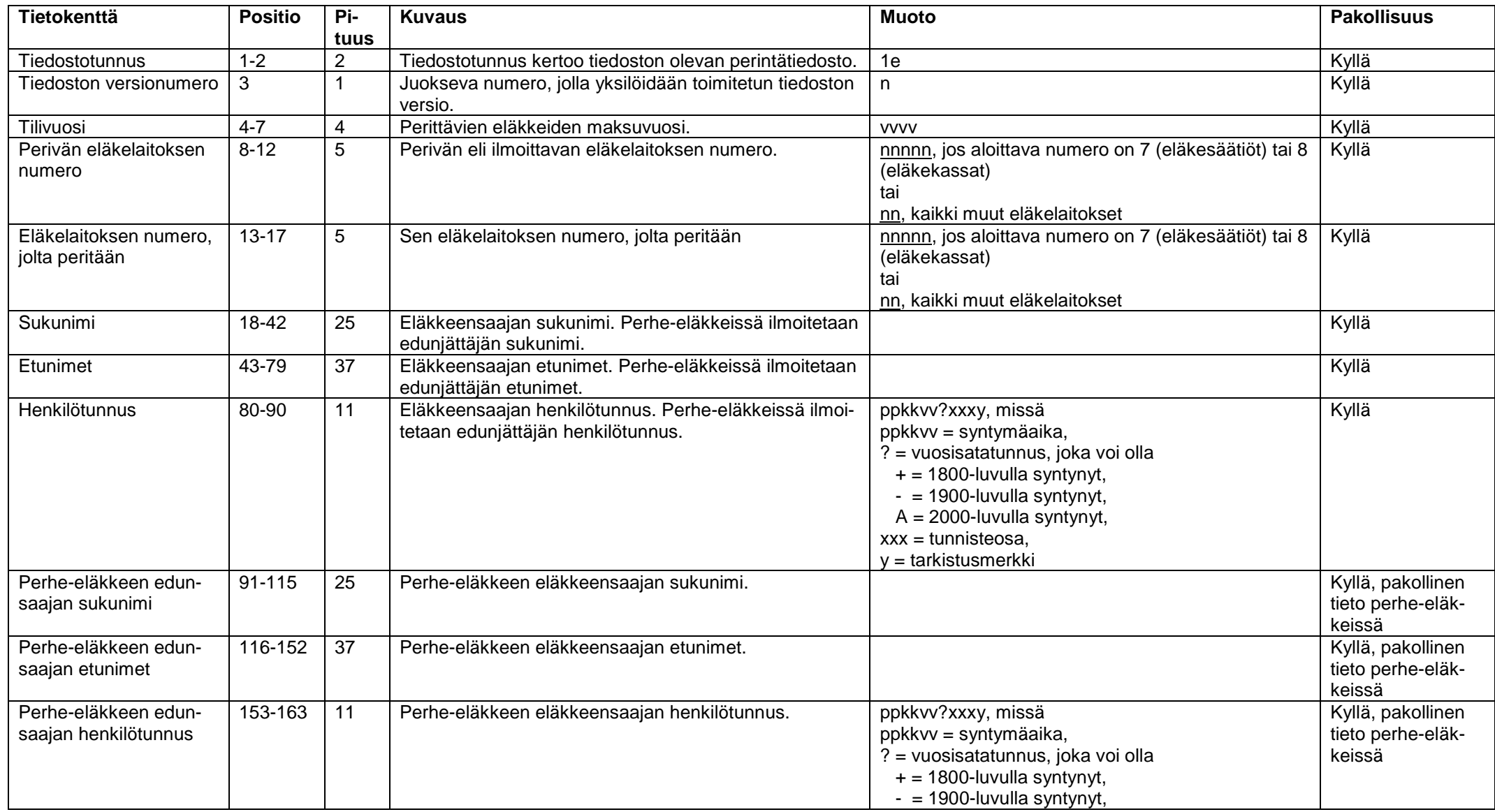

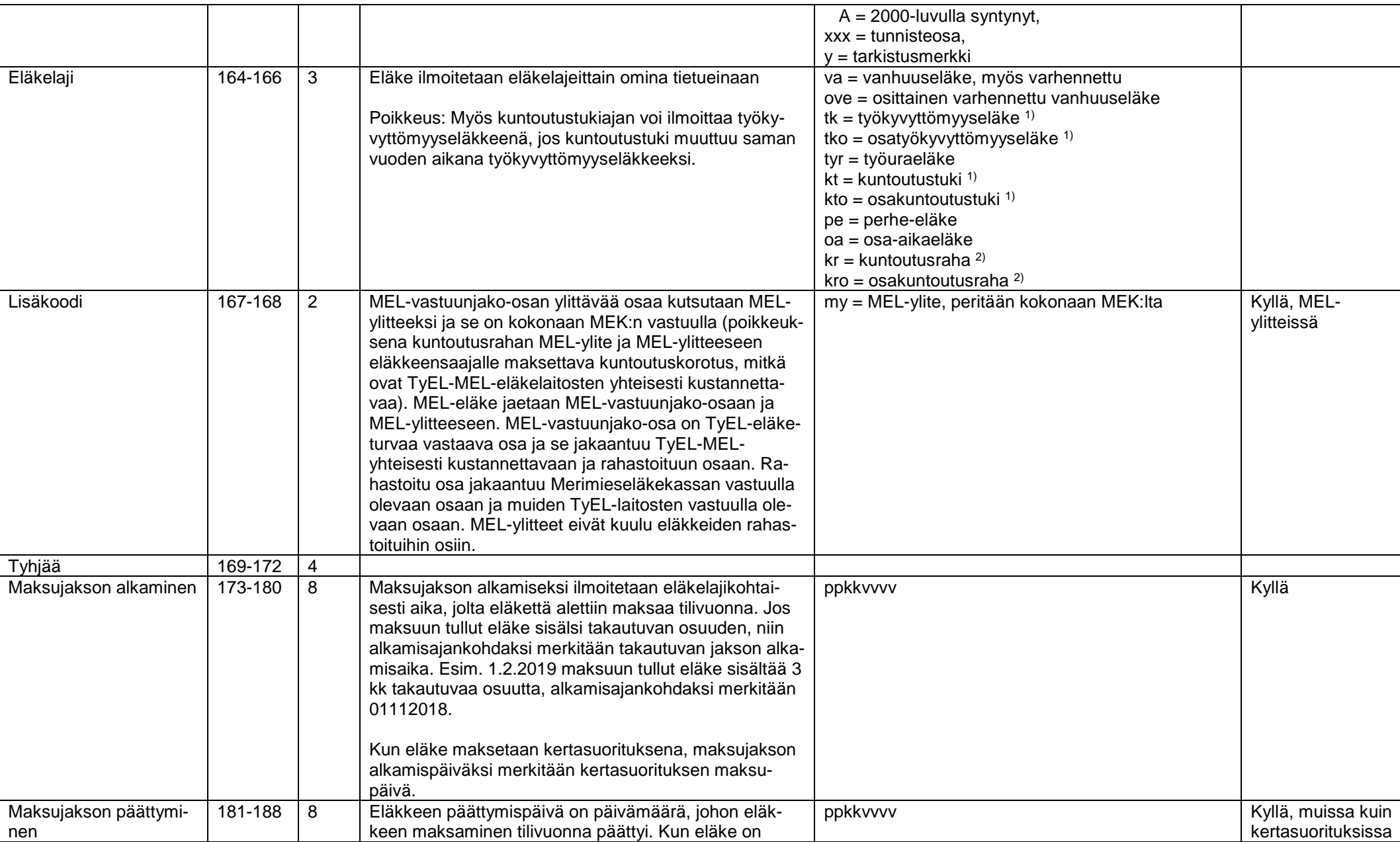

#### ELÄKETURVAKESKUS 16.5.2018 SU/Vakuutusmatemaattinen yksikkö

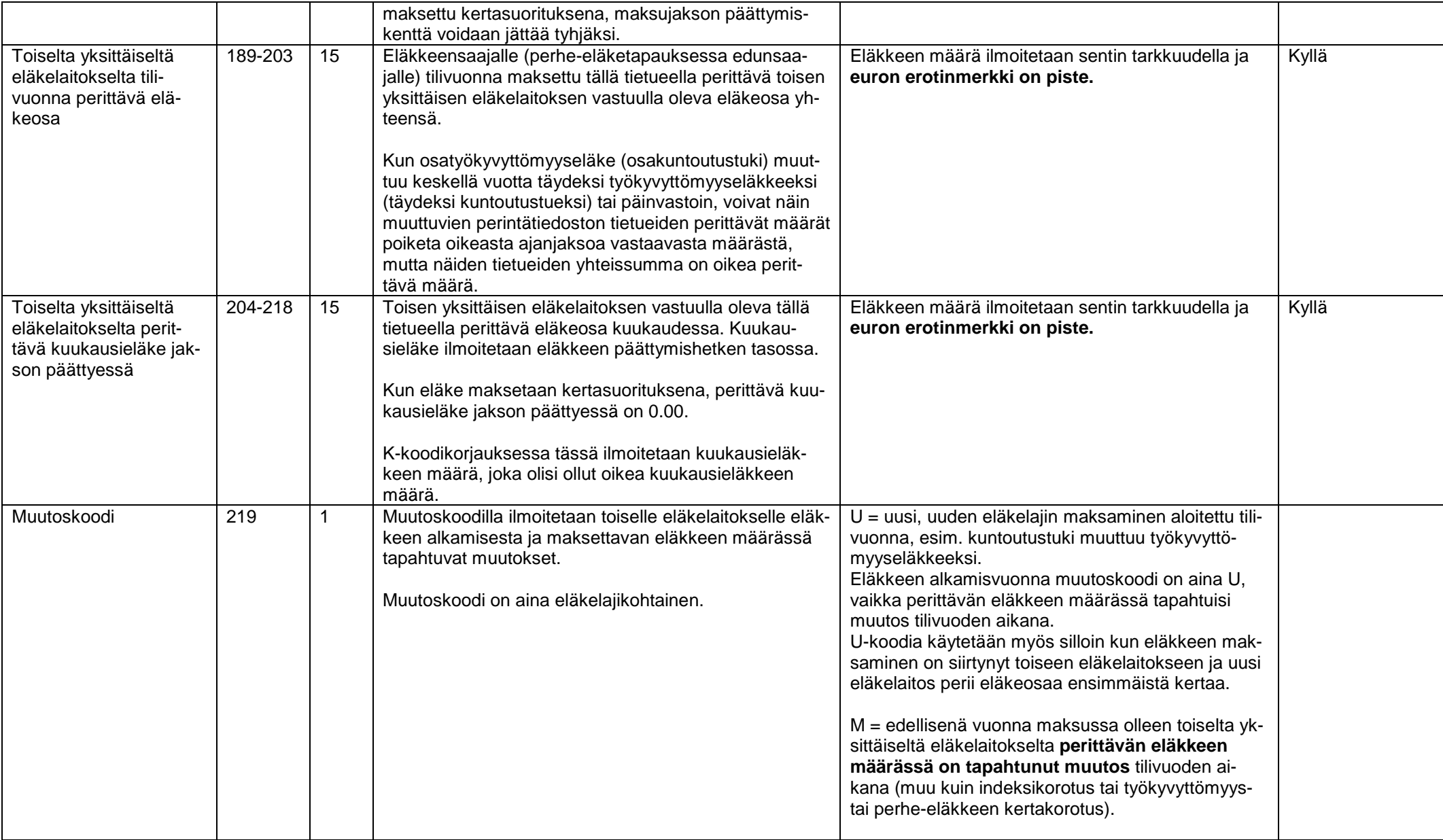

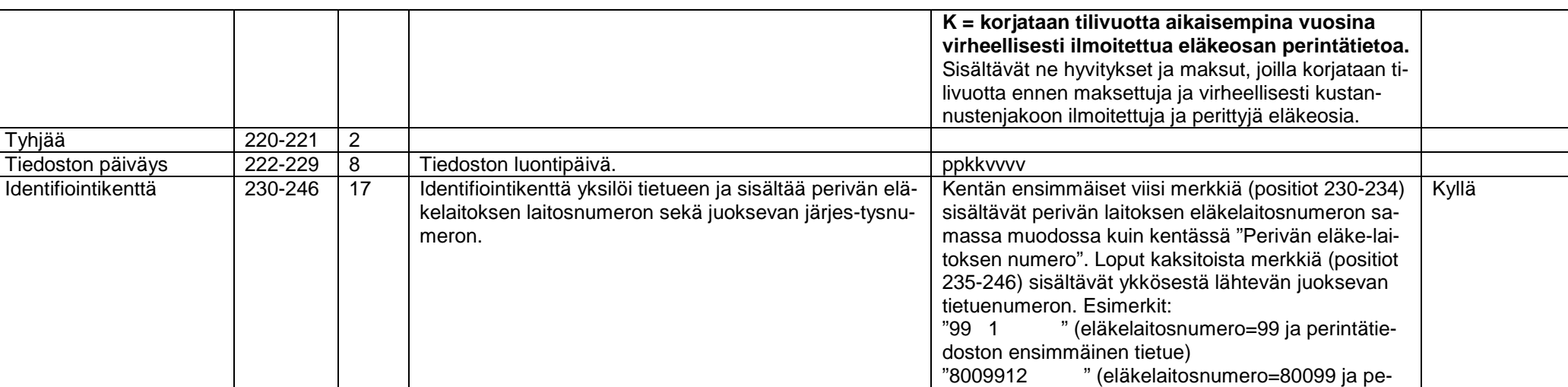

rintätiedoston kahdestoista tietue).

kentän sisältöä.

Kahdella eri tietueella ei voi olla samaa identifiointi-

1) Työkyvyttömyyseläkkeeseen, kuntoutustukeen, osatyökyvyttömyyseläkkeeseen ja osakuntoutustukeen maksettu kuntoutuskorotus sisällytetään kyseiseen eläkkeeseen. 2) TyEL-MEL-eläkelaitoksen maksamat toisten yksittäisten TyEL-MEL-eläkelaitosten vastuulla olevat rahastoidut osuudet kuntoutusrahasta.